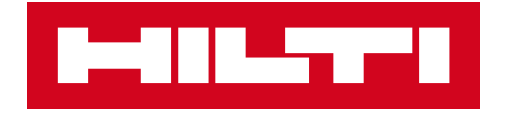

## PROFIS ENGINEERING

**Доступ та покроковий підхід до вдосконаленого проєктування базової плити**

**2021**

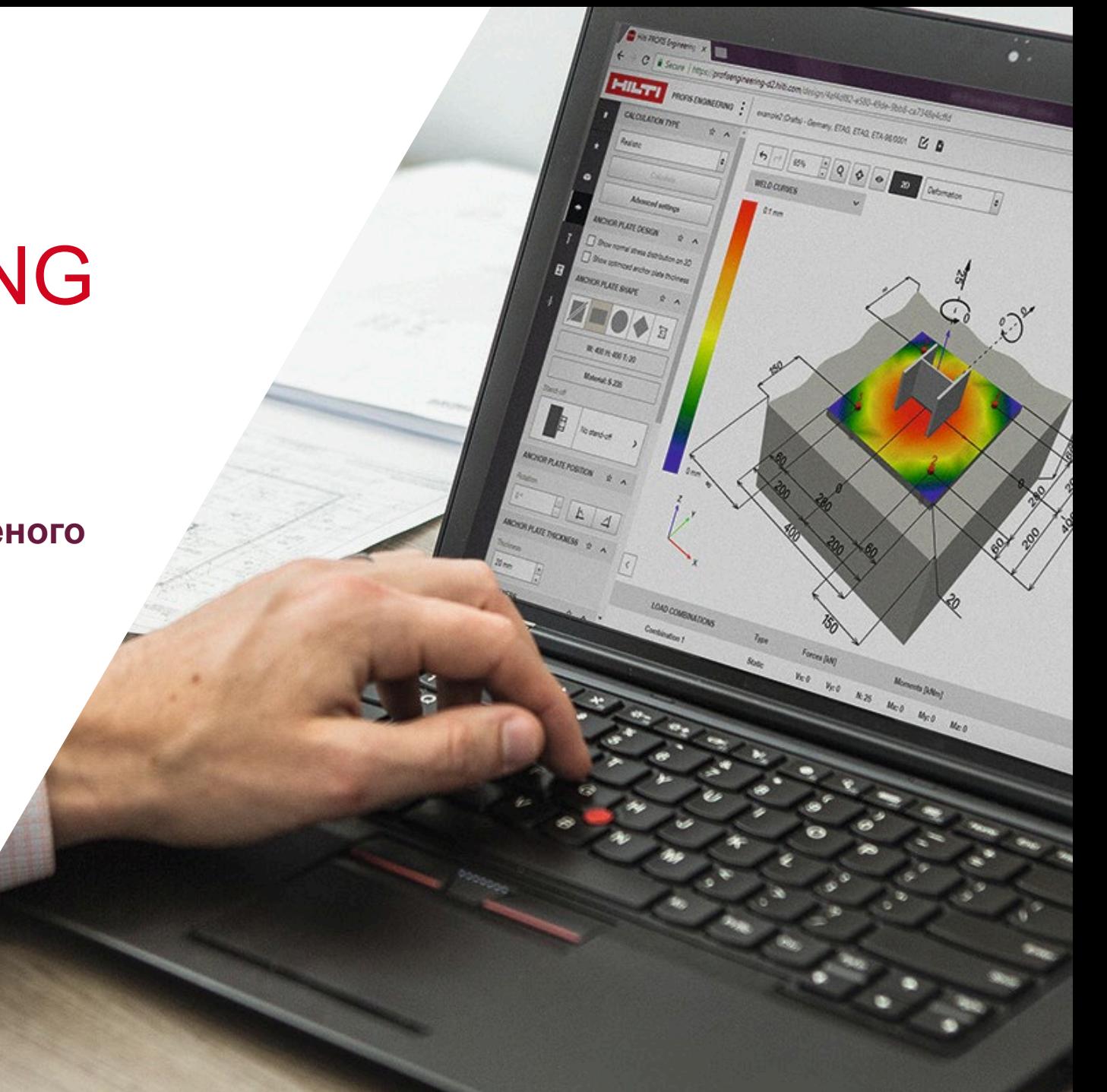

#### УВІЙДІТЬ PROFIS ENGINEERING ВИКОРИСТОВУЮЧИ ЛОГІН **І ПАРОЛЬ ЗАРЕЄСТРОВАНОГО КОРИСТУВАЧА**

#### https://profisengineering.hilti.com/

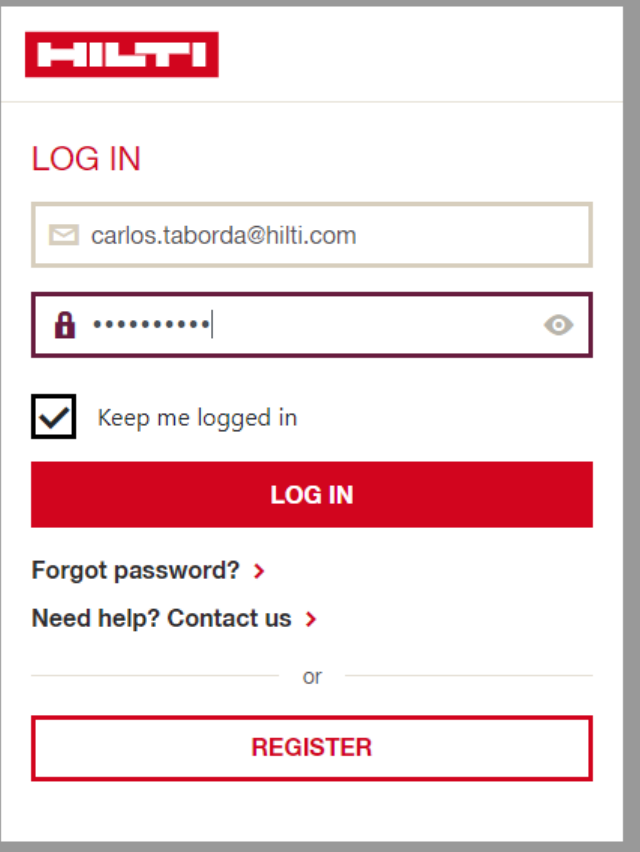

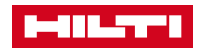

#### ВВЕДІТЬ СВОЇ НАЛАШТУВАННЯ, ВКЛЮЧАЮЧИ МОВУ ТА РЕГІОН, ПЕРЕД ТИМ, ЯК ОТРИМАТИ ДОСТУП ДО КОНКРЕТНОГО МОДУЛЯ РОЗРУХНКУ

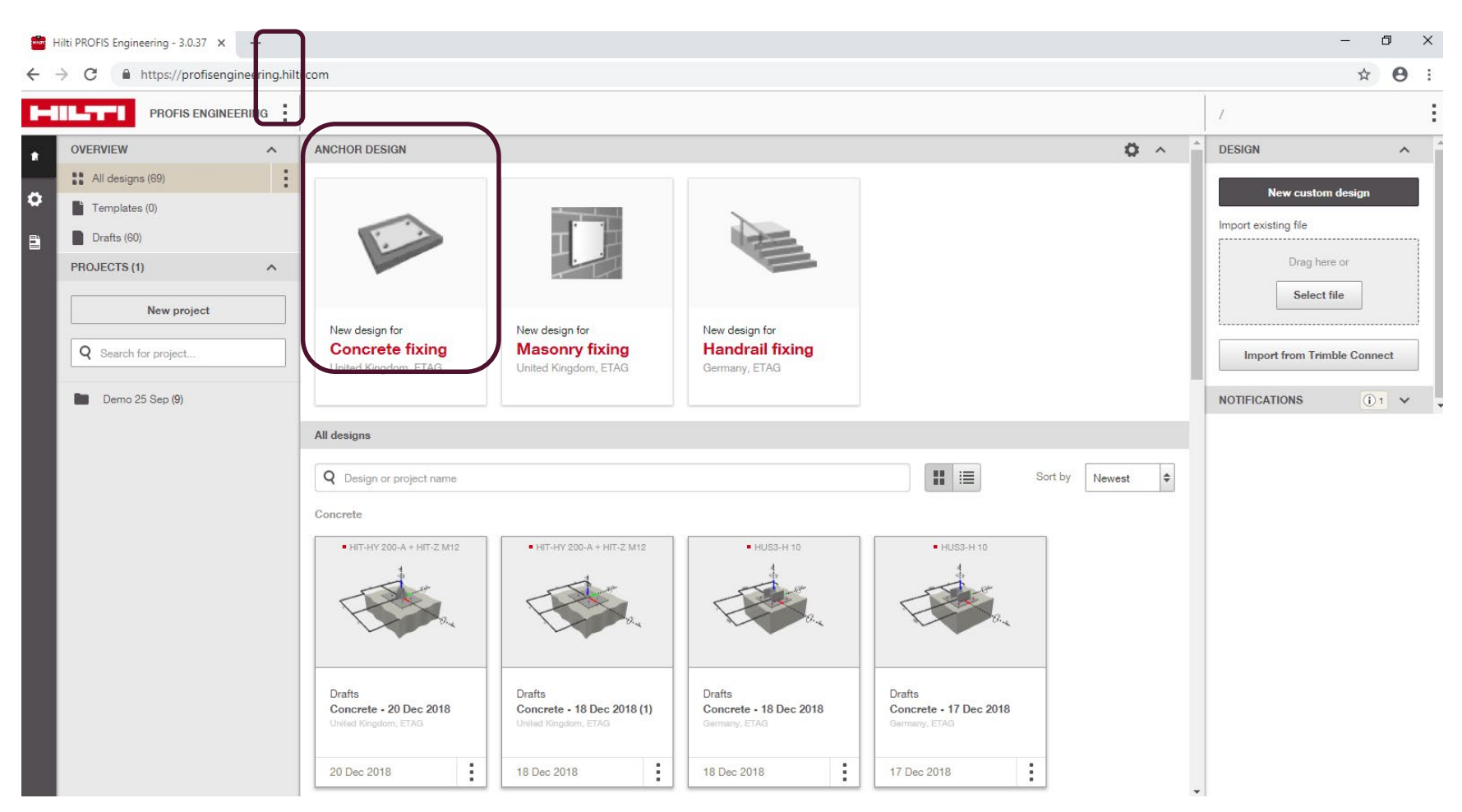

ПРИ НЕОБХІДНОСТІ, ПІДТВЕРДІТЬ ДОСТУП ДО РОЗШИРЕНОГО РОЗРАХУНКУ БАЗОВОЇ ПЛИТИ ЗА ДОПОМОГОЮ СПЛИВАЮЧИХ ПОВІДОМЛЕНЬ АБО ВКЛАДКА НАВАНТАЖЕНЬ / ТИП РОЗРАХУНКУ

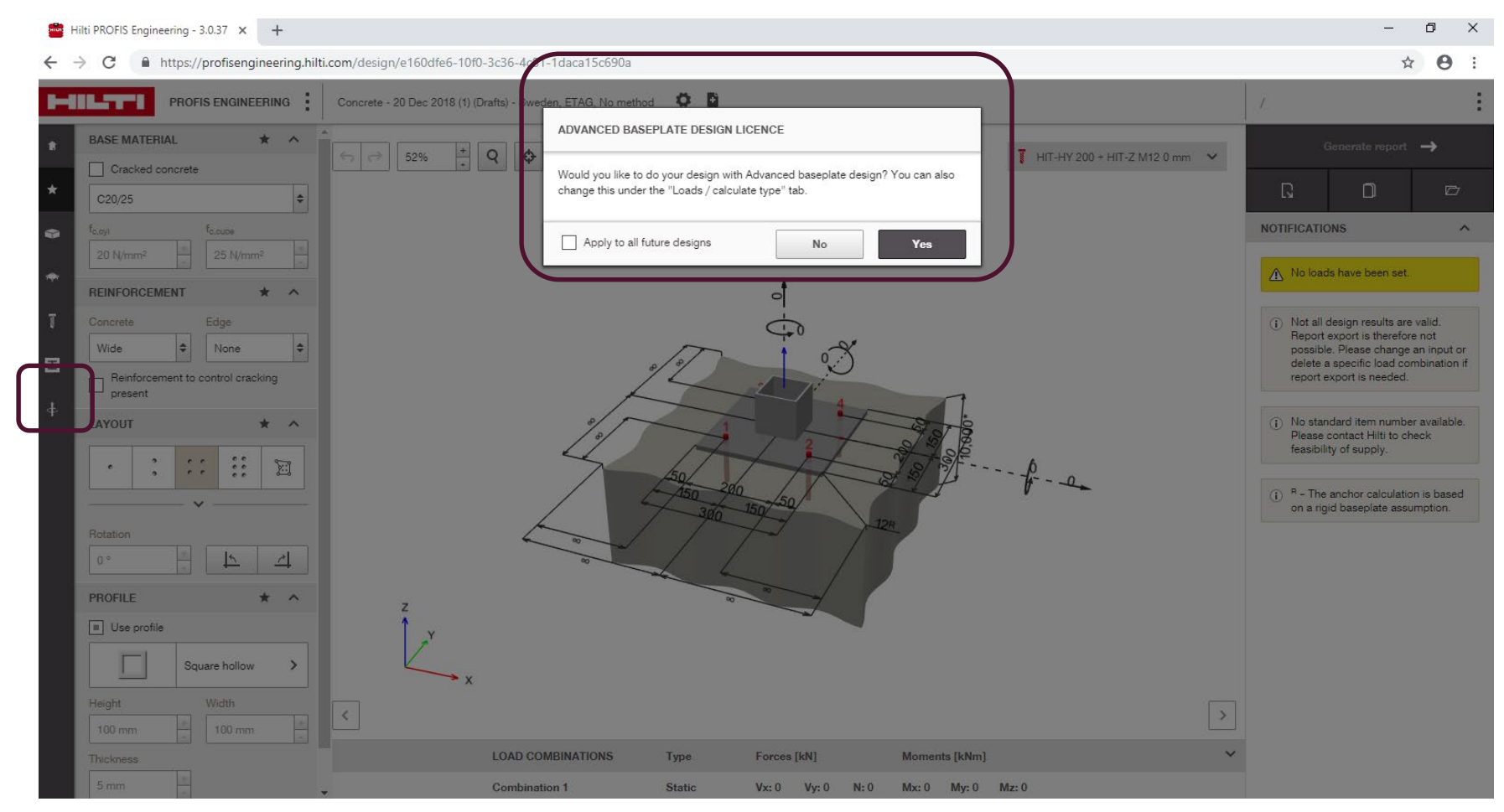

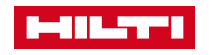

<sup>4</sup> *\*Ви матимете 30-денний безкоштовний доступ до модуля розширеного розрахунку опорної плити*

#### ВСТАНОВІТЬ РЕЖИМ РОЗРАХУНКУ ВАШОЇ ПЛИТИ -ЖОРСТКИЙ АБО ГНУЧКИЙ

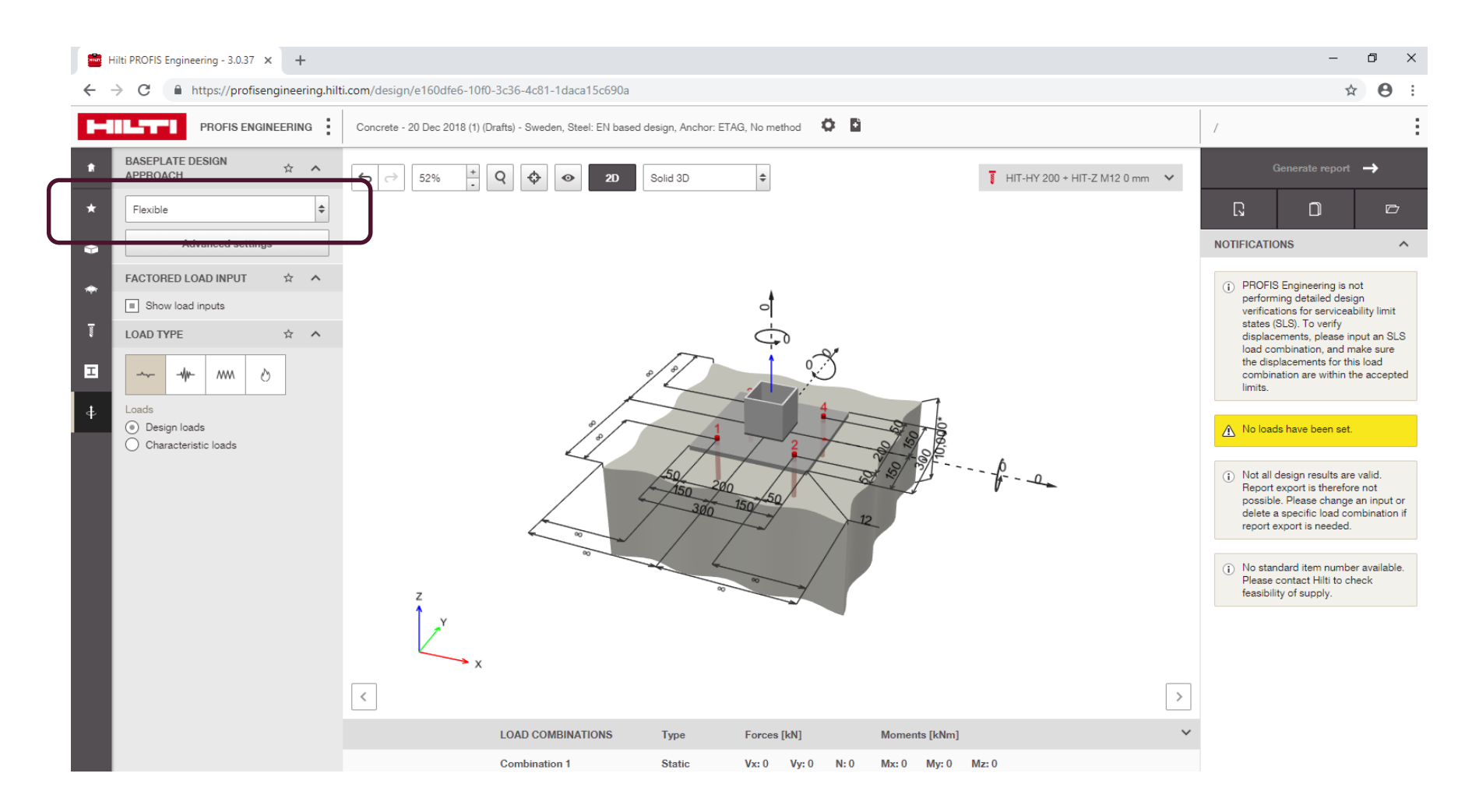

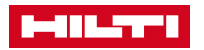

#### ВВЕДІТЬ СВОЇ ДАНІ ПО НАВАНТАЖЕННЯМ ТА ІНШІ ГРАНИЧНІ УМОВИ - ПЕРЕД ТИМ, ЯК ПРИСТУПИТИ ДО ОБЧИСЛЕННЯ

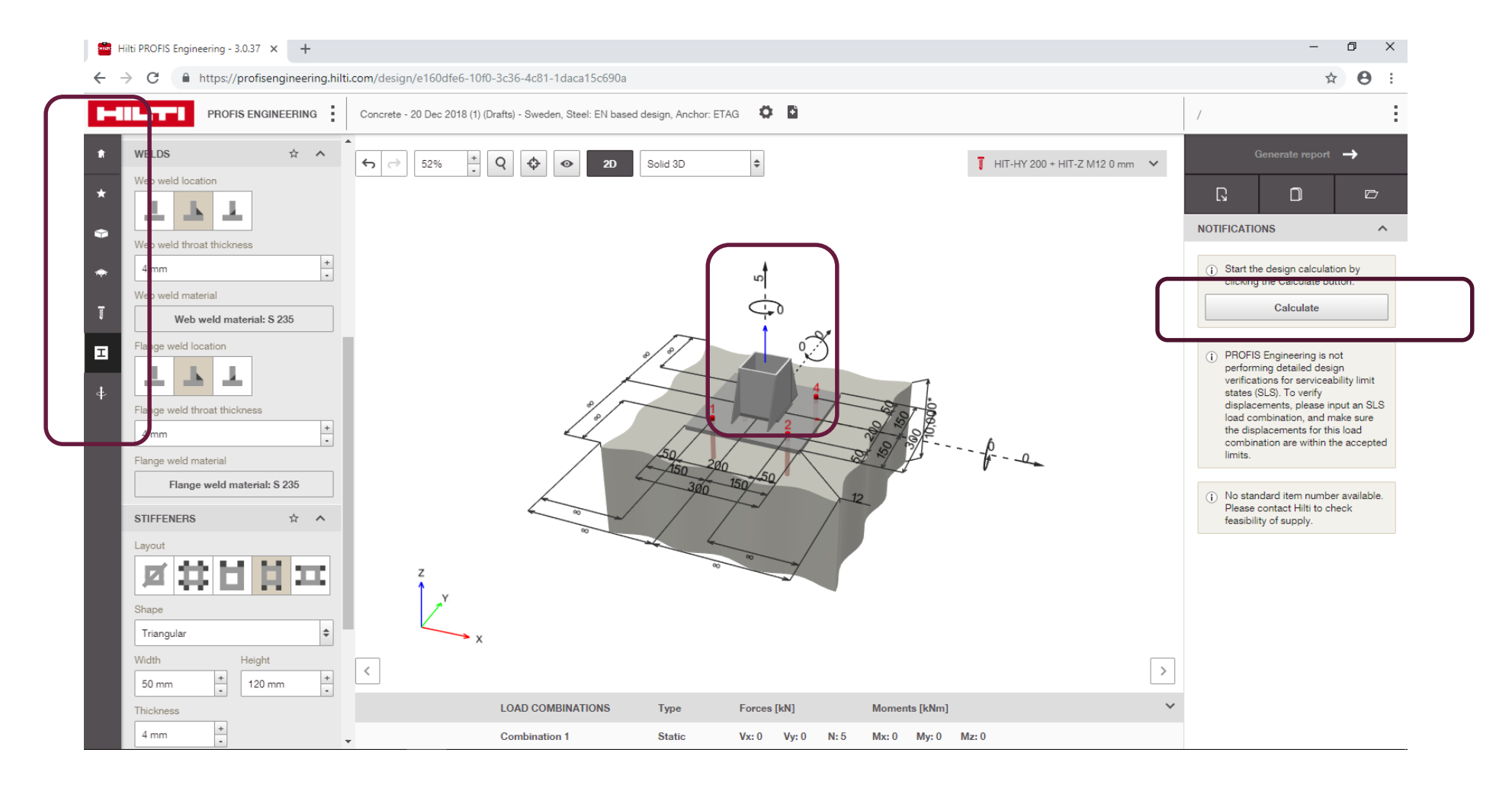

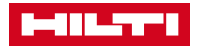

### ВІДБУДУТЬСЯ ІТЕРАЦІЇ, ЩО ПОКАЗУЮТЬ ХІД РОЗРАХУНКУ ВІДСОТКІВ...

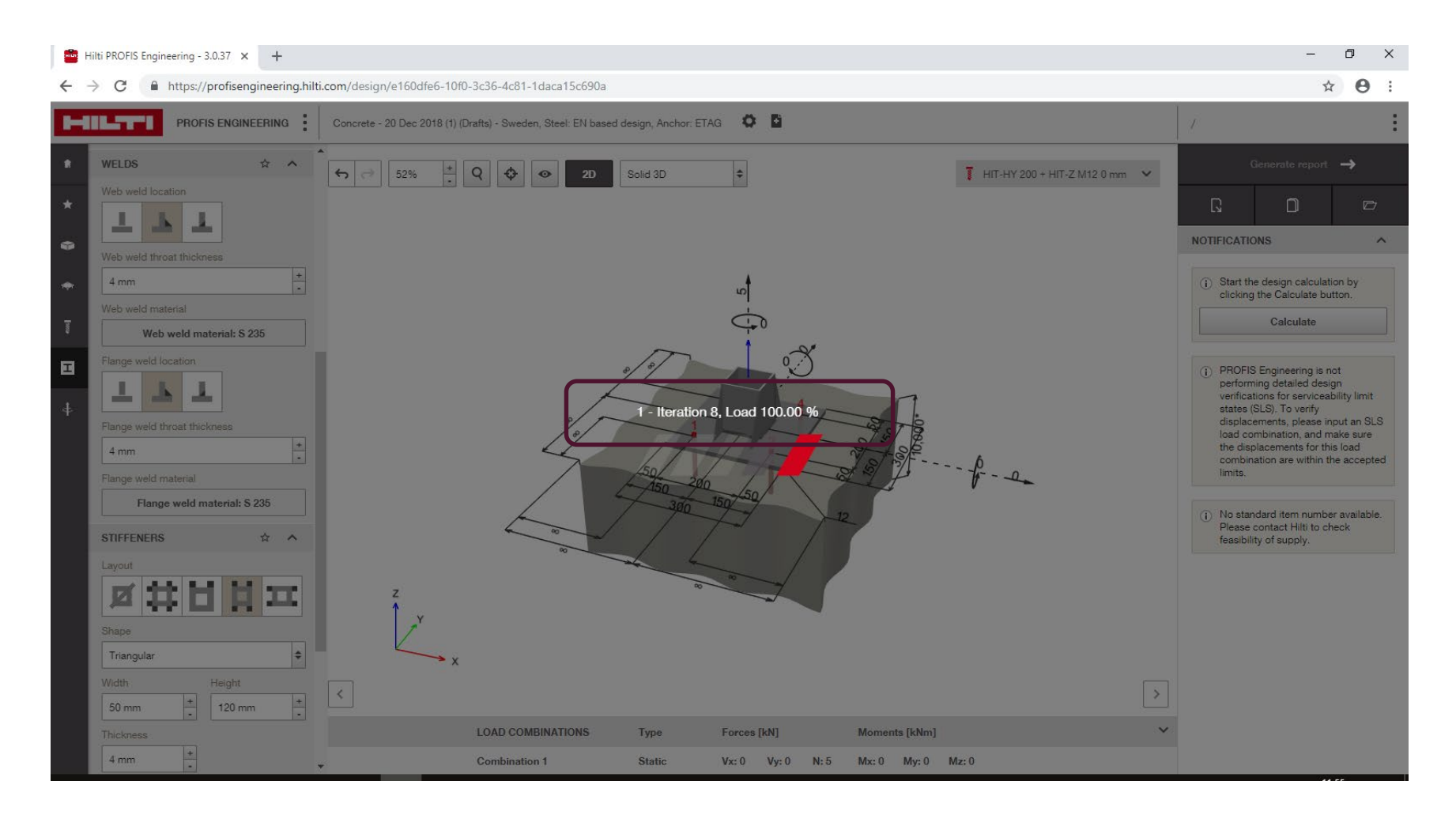

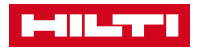

# ОЦІНІТЬ СВІЙ РОЗРАХУНОК - ЖОРСТКИЙ ТА ГНУЧКИЙ - І<br>«СКАСУЙТЕ», ЩОБ ПЕРЕГЛЯНУТИ АБО «ПРИЙМІТЬ», ЩОБ ПЕРЕЙТИ ДО ПЕРЕВІРКИ

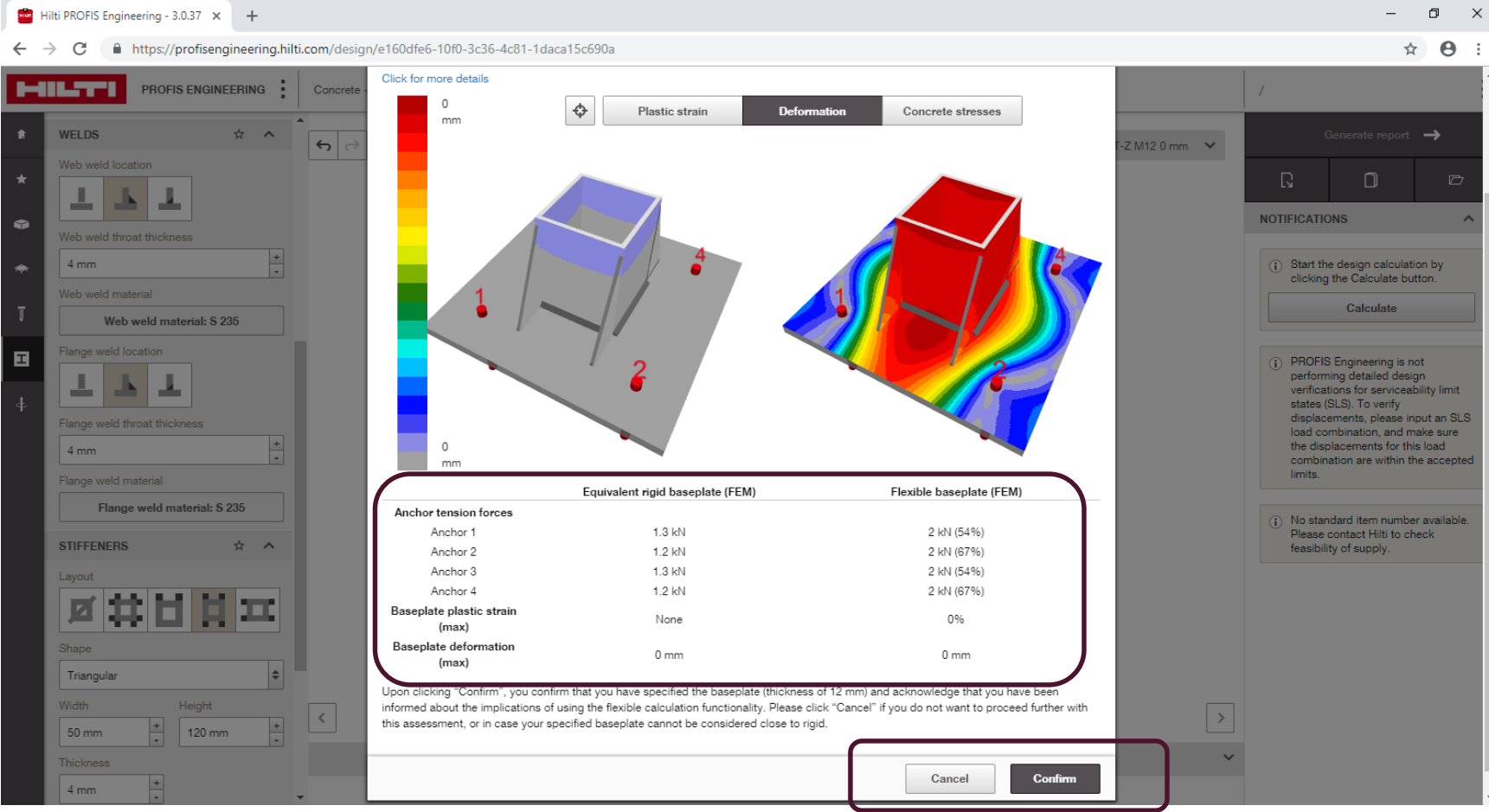

#### ПЕРЕГЛЯНЬТЕ РОЗРАХУНКИ АНКЕРІВ, ФУНДАМЕНТНОЇ ПЛИТИ, ЗВАРНИХ ШВІВ, РЕБЕР ЖОРСТКОСТІ, БЕТОНУ ТА ПРОФІЛЮ

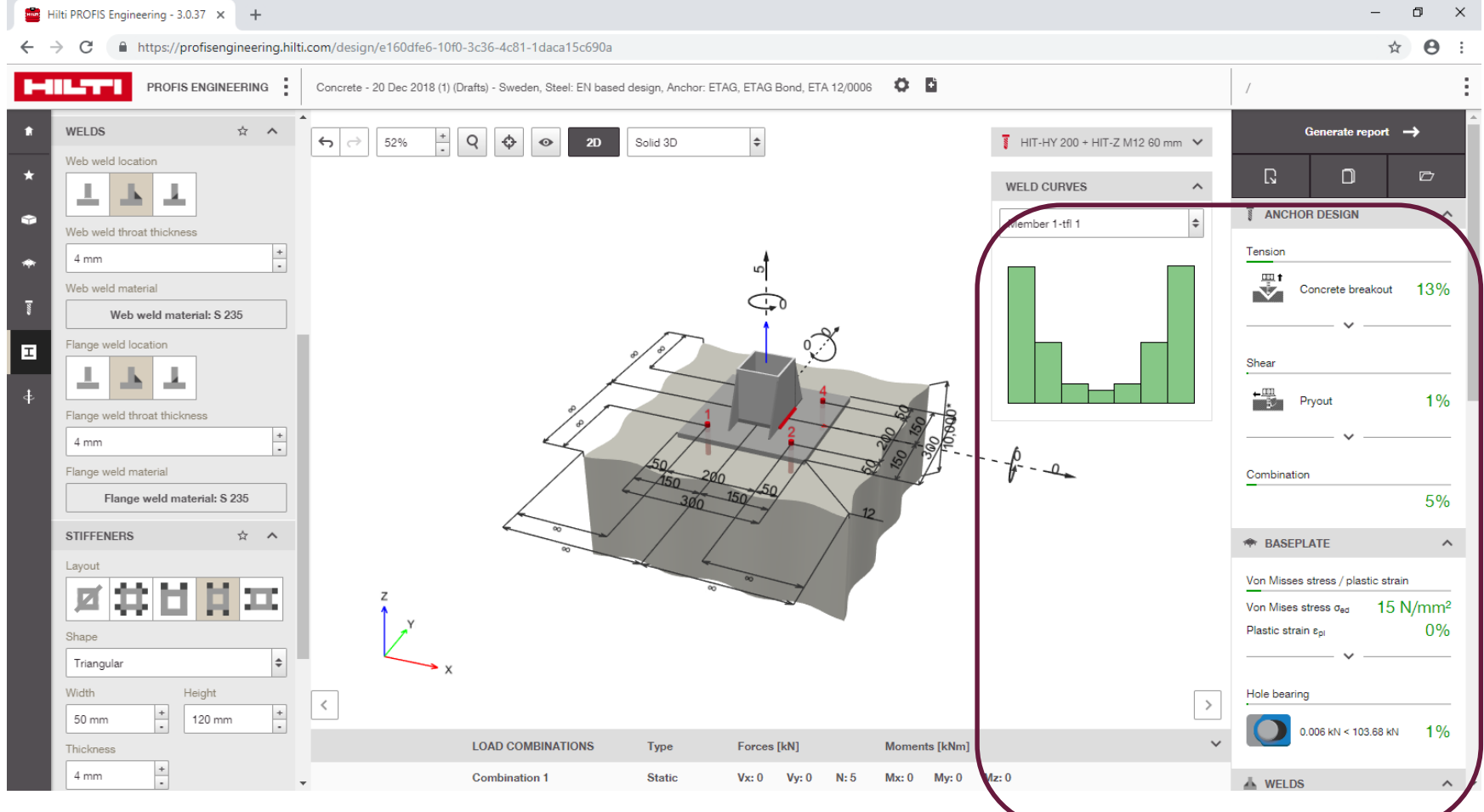

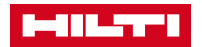

#### НАТИСНІТЬ «ЗГЕНЕРУВАТИ ЗВІТ», ЩОБ ОТРИМАТИ РЕЗУЛЬТАТ - ПОТІМ НАЛАШТУЙТЕ ДЕТАЛІ ТА ЗБЕРЕЖІТЬ...

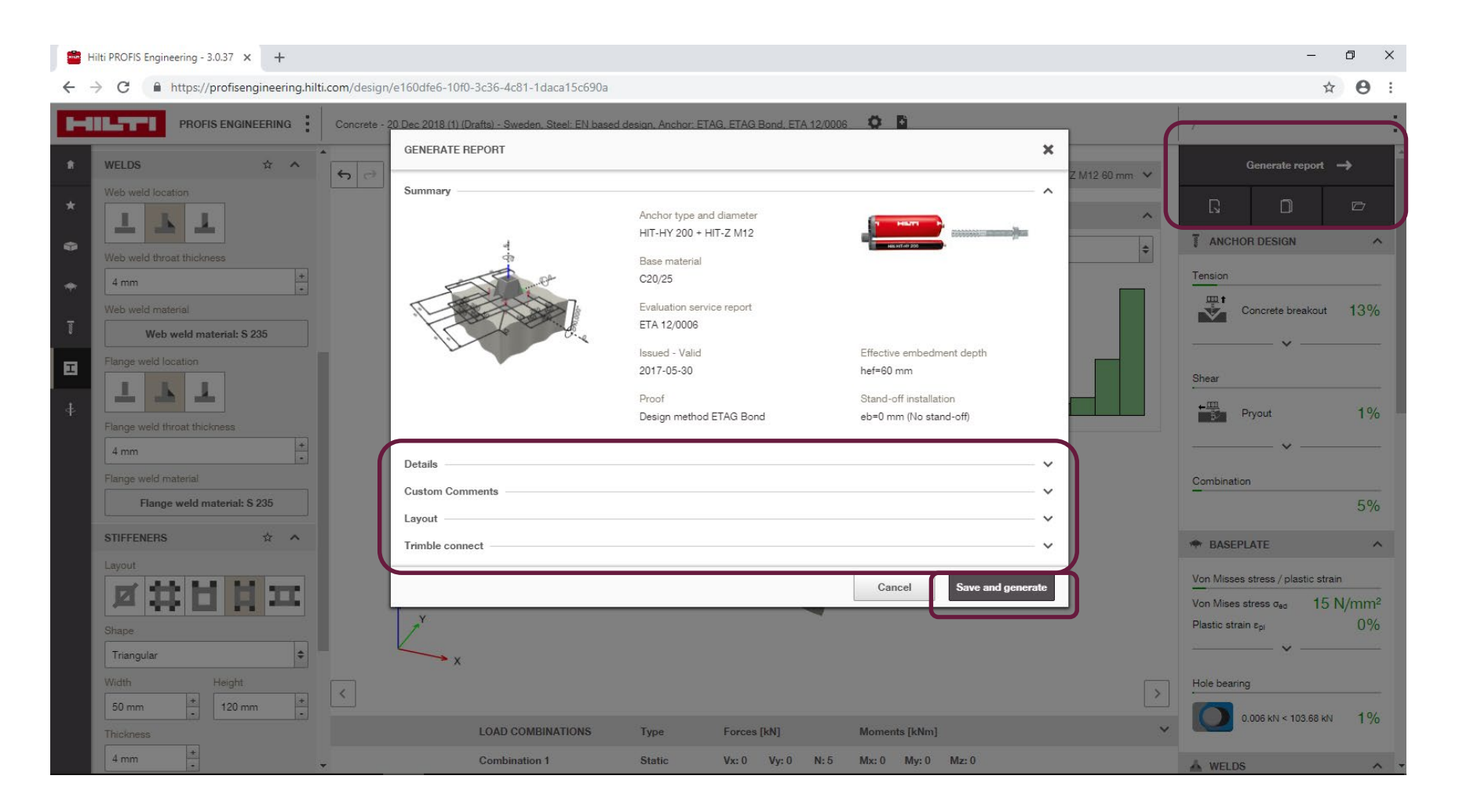

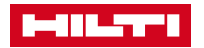

### .. ПЕРЕД ЗАВАНТАЖЕННЯМ РDF-ФАЙЛУ, ЩО МІСТИТЬ ДОКЛАДНІ РОЗРАХУНКИ, ПЕРЕВІРКИ ТА ПІДТВЕРДЖЕННЯ!

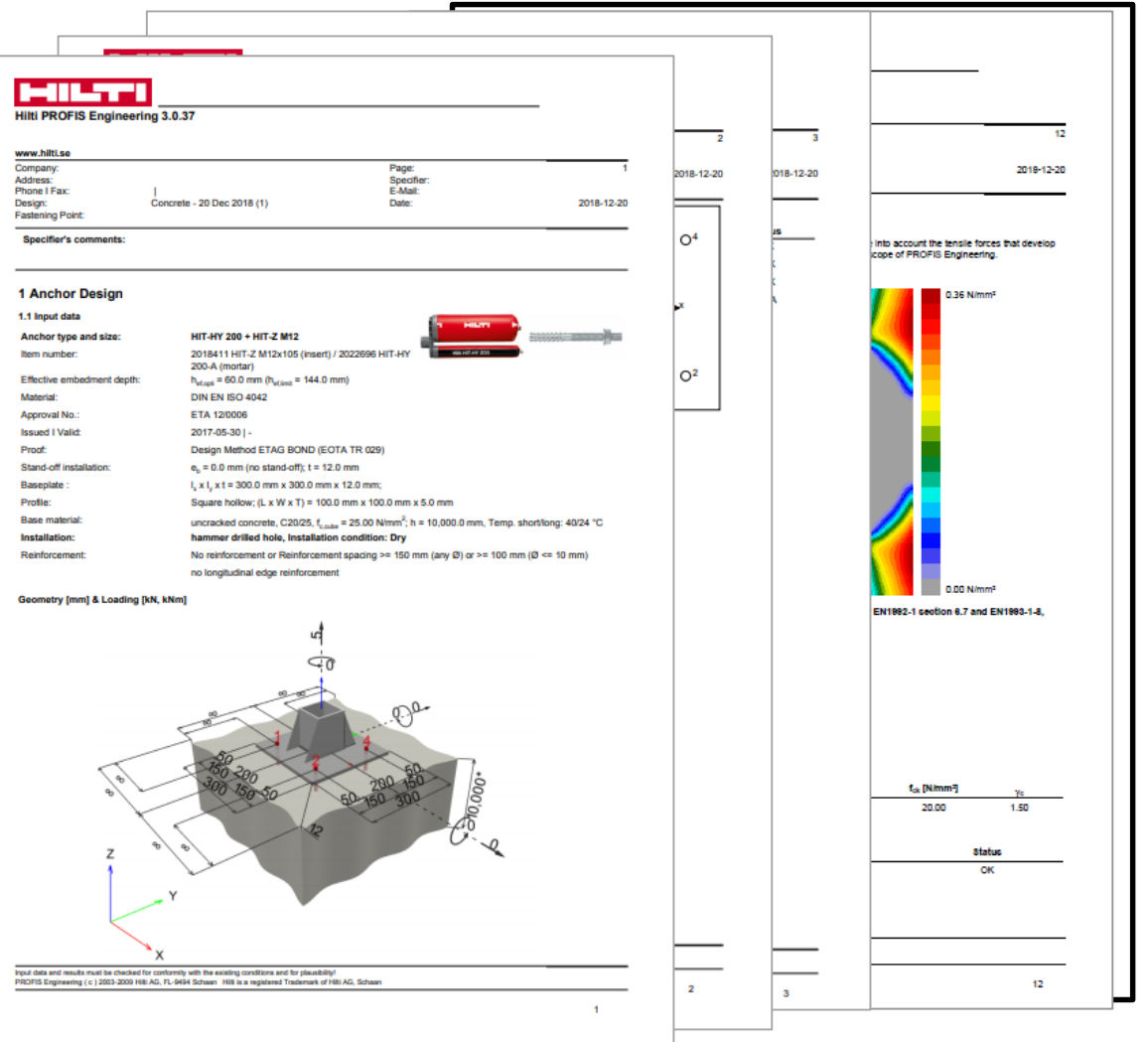

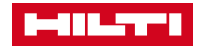